# [2017 PDF Free D[ownload Latest Microsoft 70-332 Exam Questions An](http://www.micvce.com/?p=42)d Answers, Download Free 70-332 Exam PDF Study Materials At Lead4pass

 Latest and most Accurate Microsoft 70-332 exam study material and real exam practice questions and answers, Microsoft SharePoint Server 2013 is the industry leader in information technology, http://www.lead4pass.com/70-332.html and getting certified by them is a guaranteed way to succeed with IT careers. We help you do exactly that with our high quality Microsoft Microsoft SharePoint Server 2013 Advanced Solutions of Microsoft SharePoint Server 2013 training materials.

## QUESTION 1

You need to ensure that the developers have the **70-332 exam** necessary permissions to meet the BCS model requirements. What should you do?

A. Grant Edit permissions to the developers by using the Set Object Permissions option

B. Grant Execute permissions to the developers by using the Set Object Permissions option

C. Grant Edit permissions to the developers by using the Set Metadata Store Permissions option

D. Grant Execute permissions to the developers by using the Set Metadata Store Permissions option

Correct Answer: C

## QUESTION 2

You need to meet the site collection creation requirements for **70-332 pdf** MyTailspin.TailspinToys. com. Which steps should you take? (Each correct answer presents part of the solution. Choose all that apply.)

A. Ensure that the Setup My Sites setting for the User Profile service application uses the URL of the My Site host site collection and a wildcard inclusion.

B. Ensure that the Setup My Sites setting for the User Profile service application uses the URL of the My Site host site collection and an explicit inclusion.

C. Grant the Create Subsites permission to each user.

D. Grant the Create Personal Site permission to each user.

#### Correct Answer: AD

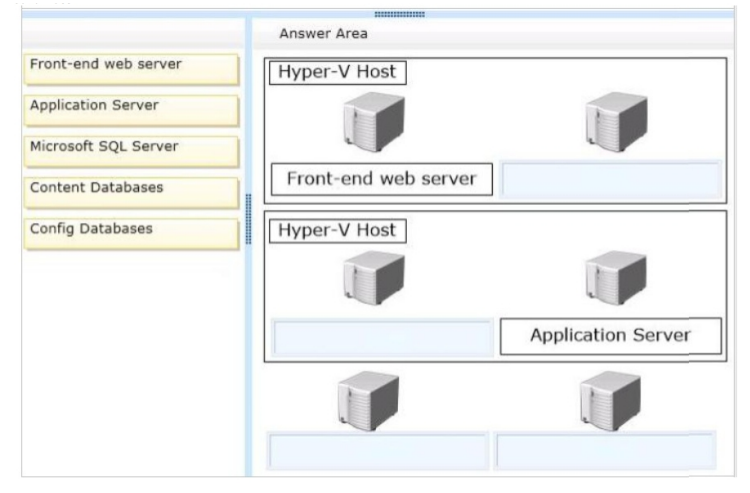

#### QUESTION 3

You need to configure Excel Services.

What should you do?

A. Add a trusted file location to the Tailspin360 site.

B. Add each user as a Viewer.

C. Add each user as a Contributor.

D. Add a trusted data connection library to the Tailspin360 site.

Correct Answer: A

#### QUESTION 4

You need to configure the **70-332 vce** BCS model to access data.

What should you do?

- A. Create an external content type and enter the target application friendly name in the Secure Store Application ID field.
- B. Create an external content type and enter the target application ID in the Secure Store Application ID field.
- C. Create an external content type and choose the Connect with impersonated custom identity option. Enter the target application

friendly name of the Secure Store target application.

D. Create an external content type and choose the Connect with user's identity option.

Correct Answer: B

### QUESTION 5

You need to meet the **70-332 dumps** site availability requirements.

What should you do?

- A. Configure each web server as a node of a Network Load Balancing (NLB) cluster.
- B. Create an alternate access mapping entry for each server.
- C. Create client-side host entries to point to specific servers.
- D. Create Request Management rules to route traffic to each server.

Correct Answer: A

## QUESTION 6

You need to provision a SharePoint environment for My Tail spin.Tail spin Toys.com.

What should you do?

A. Create a web application and a site collection using the My Site Host template.

- B. Create a web application, a site collection using the My Site Host template, and site collections for each user.
- C. Configure the User Profile Synchronization service to perform a full import of AD DS user profiles.
- D. Configure the User Profile Synchronization service to set up a My Sites site collection.

Correct Answer: A

#### QUESTION 7

You need to implement a Reporting Services **70-332** solution.

What should you do?

A. Use Reporting Services Configuration Manager to add an additional report server to PROD- APP-02.

B. Install Microsoft SQL Server 2012 Reporting Services on PROD-APP-02 in SharePoint integrated mode. On the SQL Server Feature Selection page, select Reporting Services add-in for SharePoint products.

C. Install Microsoft SQL Server 2012 Reporting Services on PROD-APP-02 in SharePoint integrated mode. On the SQL Server Feature Selection page, select Reporting Services - SharePoint.

D. Uninstall Microsoft SQL Server 2012 Reporting Services on PROD-APP-01. Install Reporting Services on PROD-WEB-01 and PROD-WEB-02. Add the report server URL to the load-balance pool.

Correct Answer: C

#### QUESTION 8

You need to configure the BCS model to access data.

What should you do?

A. Import the BCS model and enter the required account by using the Set Object Permissions command.

B. Create an external content type and enter the target application ID in the Secure Store Application ID field.

C. Create an external content type and choose the Connect with user's identity option.

D. Create an external content type and choose the Connect with impersonated custom identity option. Enter the target application friendly name of the Secure Store target application.

Correct Answer: B

Read more: http://www.lead4pass.com/70-332.html The Microsoft **70-332** practice questions and answers covers all the knowledge points of the real exam. We update our product frequently so our customer can always have the latest version of the brain dumps. We have the most professional expert team to back up our grate quality products. If you still cannot make your decision on purchasing [our product, please try our free demo.](http://www.lead4pass.com/70-332.html)

Reference: https://www.microsoft.com/en-us/learning/exam-70-332.aspx

Best Microsoft 70-332 exam pdf files free download: https://drive.google.com/open?id=0B7LFs7RuvDV4bnU2TFNoMl9TVk0